## **B 700**

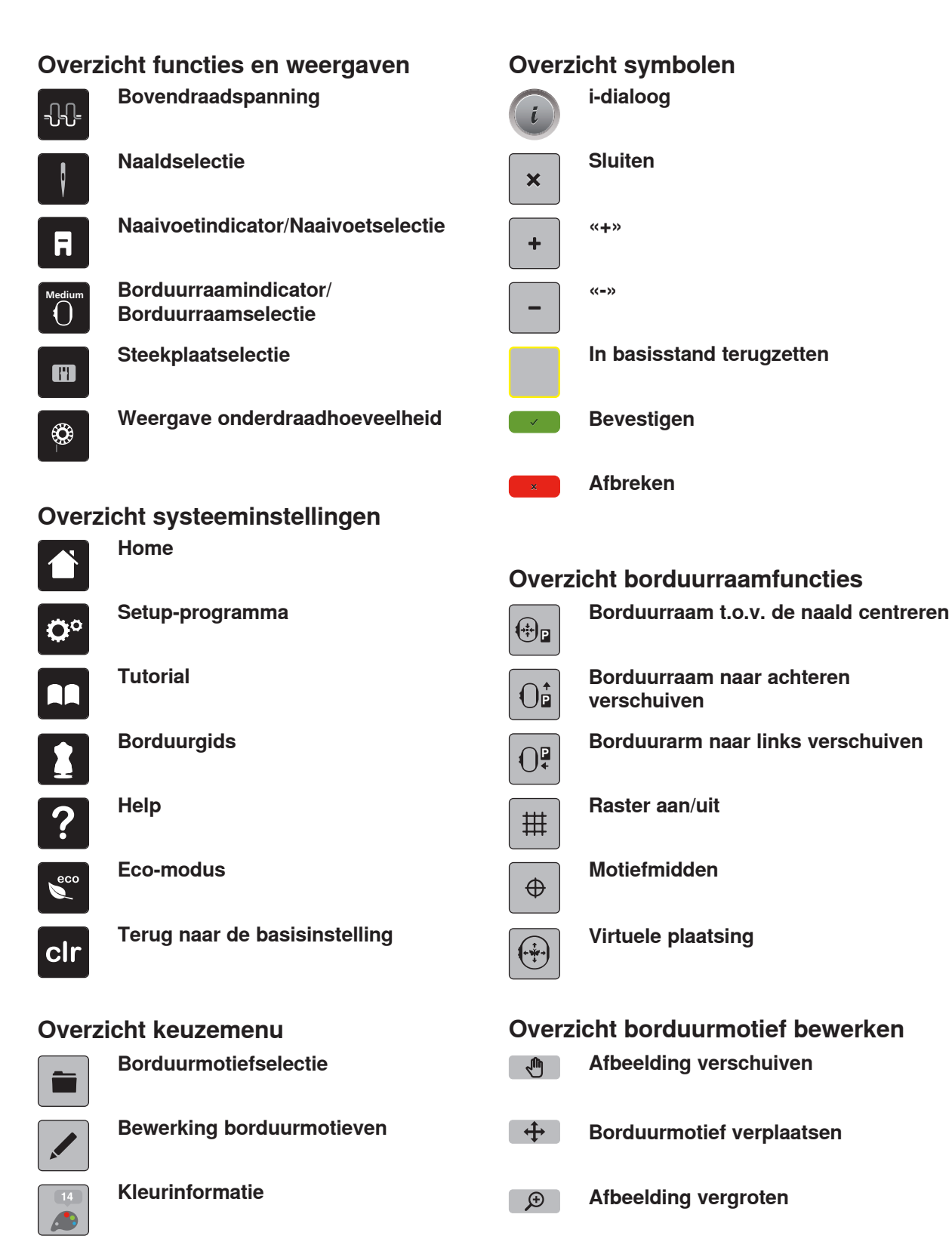

**Afbeelding verkleinen**  $Q$ 

2016/05 nl 0371495.0.05

**Borduren**

B 700

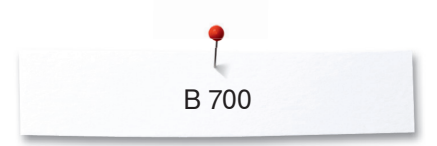

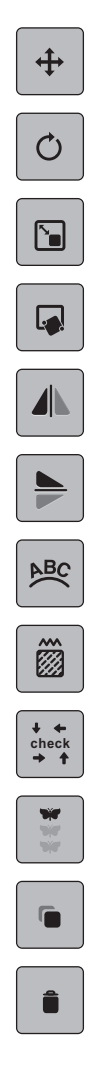

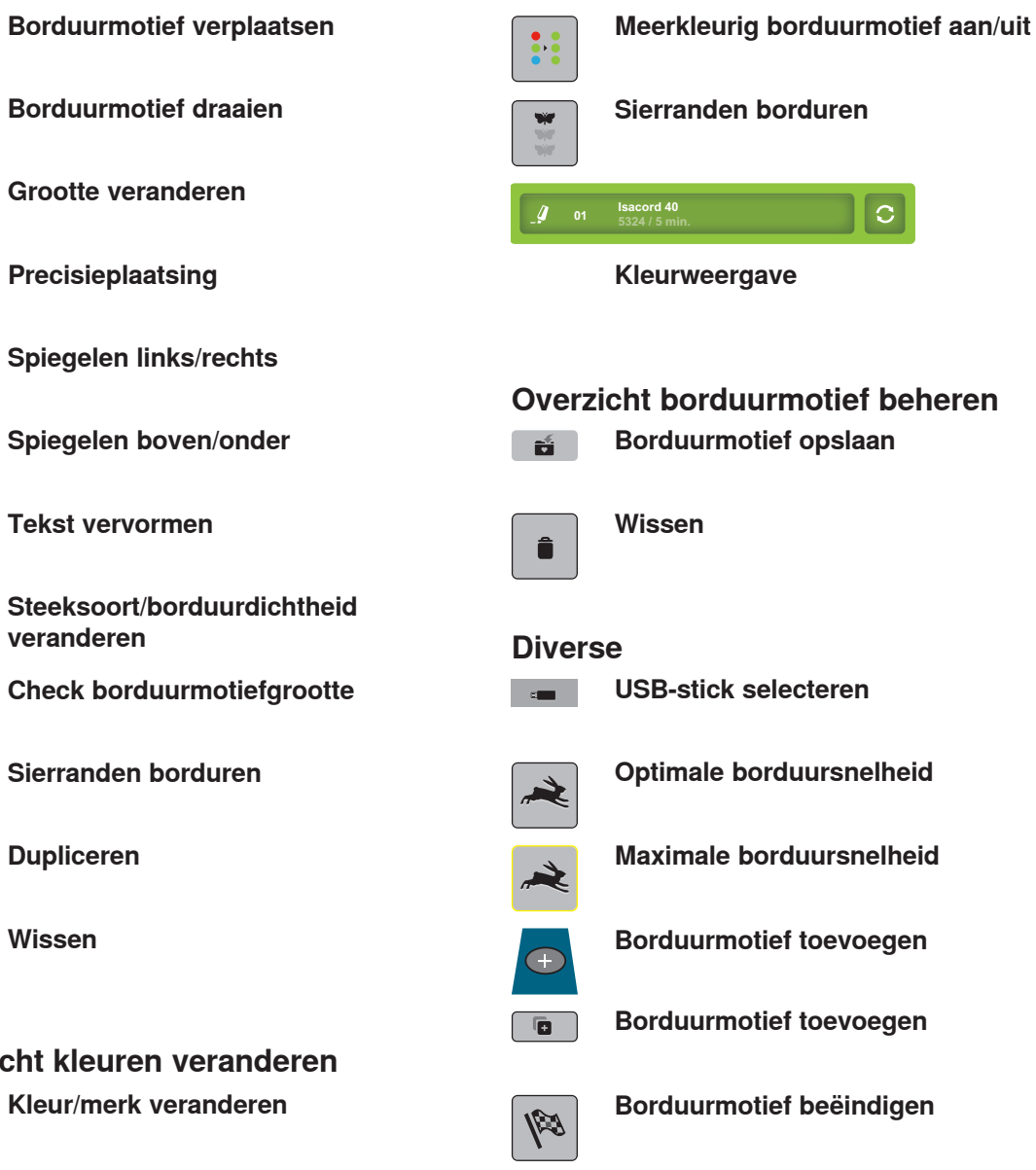

**Overzi** 

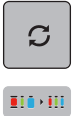

**Garenmerk bepalen**

## **Overzicht borduurmenu**

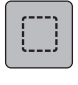

**Rijgen**

 $\bigoplus$ 

**Borduurraam verschuiven**

 $\mathfrak{F}$ 

**Borduurprocescontrole bij draadbreuk**

 $\mathcal{X}$ 

**Sprong- of verbindingssteken afsnijden**

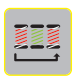

**Kleurwisselingen verminderen**